## SetEnv PHP\_VER 5\_TEST

- # Apache configuration file
- # httpd.apache.org/docs/2.2/mod/quickreference.html

# Note .htaccess files are an overhead, this logic should be in your Apache config if possible

# httpd.apache.org/docs/2.2/howto/htaccess.html

# Techniques in here adapted from all over, including:

- # Kroc Camen: camendesign.com/.htaccess
- # perishablepress.com/press/2006/01/10/stupid-htaccess-tricks/
- # Sample .htaccess file of CMS MODx: modxcms.com

#### ###

```
### If you run a webserver other than apache, consider:
### github.com/paulirish/html5-boilerplate-server-configs
###
```

```
# ----------------------------------------------------------------------
```
# Better website experience for IE users

# ----------------------------------------------------------------------

```
# Force the latest IE version, in various cases when it may fall back to IE7 mode
# github.com/rails/rails/commit/123eb25#commitcomment-118920
```
# Use ChromeFrame if it's installed for <sup>a</sup> better experience for the poor IE folk

<IfModule mod\_setenvif.c>

<IfModule mod\_headers.c>

BrowserMatch MSIE ie

Header set X-UA-Compatible "IE=Edge,chrome=1" env=ie

- </IfModule>
- </IfModule>

<IfModule mod\_headers.c>

# Because X-UA-Compatible isn't sent to non-IE (to save header bytes),

# We need to inform proxies that content changes based on UA

Header append Vary User-Agent

# Cache control is set only if mod\_headers is enabled, so that's unncessary to declare </IfModule>

# ---------------------------------------------------------------------- # Webfont access

# ----------------------------------------------------------------------

# allow access from all domains for webfonts # alternatively you could only whitelist # your subdomains like "sub.domain.com"

```
<FilesMatch "\.(ttf|otf|eot|woff|font.css)$">
  <IfModule mod_headers.c>
    Header set Access-Control-Allow-Origin "*"
  </IfModule>
</FilesMatch>
```

```
# ----------------------------------------------------------------------
# Proper MIME type for all files
# ----------------------------------------------------------------------
```
# # audio

AddType audio/ogg oga ogg

## # video

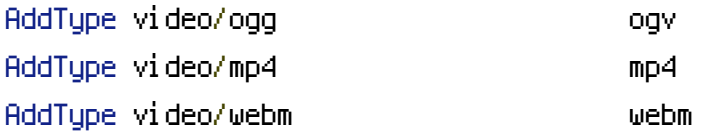

# # Proper svg serving. Required for svg webfonts on iPad # twitter.com/FontSquirrel/status/14855840545

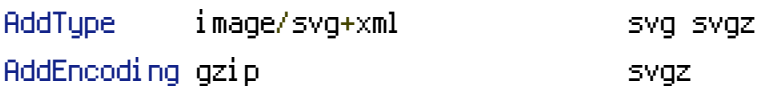

# # webfonts

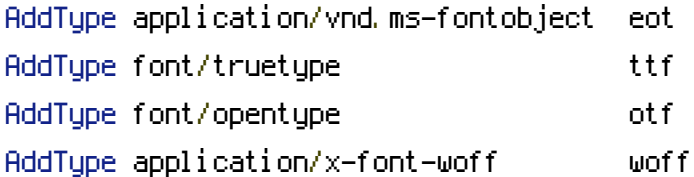

## # assorted types

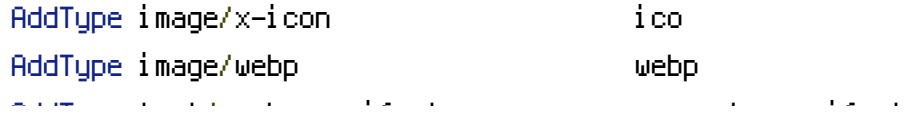

AddType text/cache-manifest appcache manifest AddType text/x-component htc AddType application/x-chrome-extension crx AddType application/x-xpinstall xpi AddType application/octet-stream safariextz

# ----------------------------------------------------------------------

# gzip compression # ----------------------------------------------------------------------

<IfModule mod\_deflate.c>

# force deflate for mangled headers developer.yahoo.com/blogs/ydn/posts/2010/12/pushingbeyond-gzipping/

<IfModule mod\_setenvif.c>

<IfModule mod\_headers.c>

SetEnvIfNoCase ^(Accept-EncodXng|X-cept-Encoding|X{15}|~{15}|-{15})\$

 $^{\sim}$ ((gziplideflate)\s,?\s(gziplideflate)?|X{4,13}|~{4,13}|-{4,13})\$ HAVE\_Accept-Encoding RequestHeader append Accept-Encoding "gzip,deflate" env=HAVE\_Accept-Encoding </IfModule>

</IfModule>

# html, txt, css, js, json, xml, htc:

<IfModule filter\_module>

FilterDeclare COMPRESS

FilterProvider COMPRESS DEFLATE resp=Content-Type

/text/(html|css|javascript|plain|x(ml|-component))/

FilterProvider COMPRESS DEFLATE resp=Content-Type /application/(javascript|json|xml|xjavascript)/

FilterChain COMPRESS

FilterProtocol COMPRESS change=yes;byteranges=no

</IfModule>

<IfModule !mod\_filter.c>

# Legacy versions of Apache

AddOutputFilterByType DEFLATE text/html text/plain text/css application/json AddOutputFilterByType DEFLATE text/javascript application/javascript application/xjavascript

AddOutputFilterByType DEFLATE text/xml application/xml text/x-component

</IfModule>

```
<FilesMatch "\.(ttf|otf|eot|svg)$" >
    SetOutputFilter DEFLATE
 </FilesMatch>
</IfModule>
                                          # ----------------------------------------------------------------------
# Expires headers (for better cache control)
# ----------------------------------------------------------------------
# these are pretty far-future expires headers
# they assume you control versioning with cachebusting query params like
# <script src="application.js?20100608">
# additionally, consider that outdated proxies may miscache
# www.stevesouders.com/blog/2008/08/23/revving-filenames-dont-use-querystring/
# if you don't use filenames to version, lower the css and js to something like
# "access plus 1 week" or so
<IfModule mod_expires.c>
 ExpiresActive on
# Perhaps better to whitelist expires rules? Perhaps.
 ExpiresDefault "access plus 1 month"
# cache.appcache needs re-requests in FF 3.6 (thx Remy ~Introducing HTML5)
 ExpiresByType text/cache-manifest "access plus 0 seconds"
# your document html
 ExpiresByType text/html "access plus 0 seconds"
# data
 ExpiresByType text/xml "access plus 0 seconds"
 ExpiresByType application/xml "access plus 0 seconds"
 ExpiresByType application/json "access plus 0 seconds"
# rss feed
 ExpiresByType application/rss+xml "access plus 1 hour"
# favicon (cannot be renamed)
 ExpiresByType image/x-icon "access plus 1 week"
```
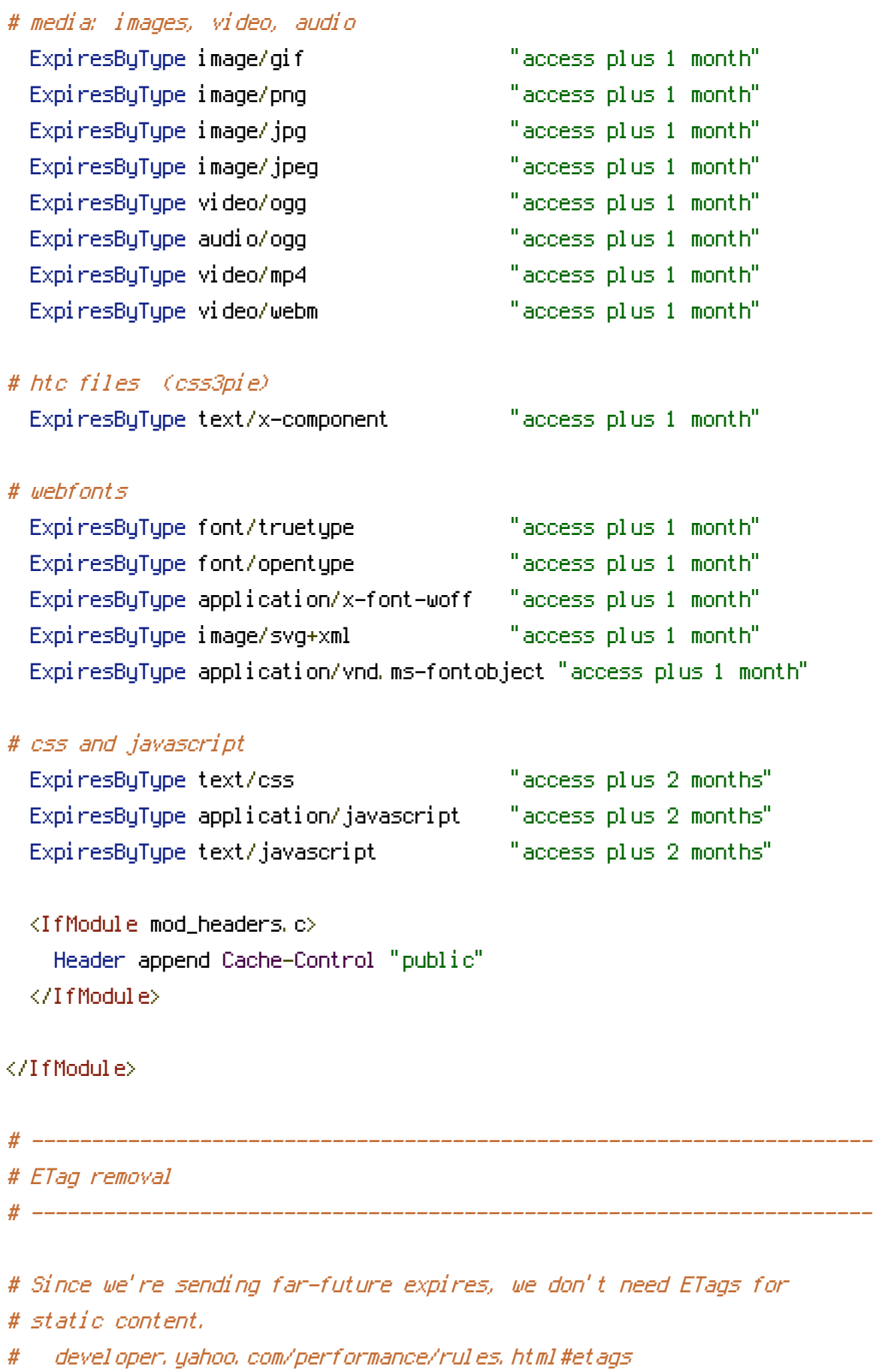

- FileETag None
- # ----------------------------------------------------------------------

# Start rewrite engine

# Turning on the rewrite engine is necessary for the following rules and features.

# ----------------------------------------------------------------------

# ----------------------------------------------------------------------

<IfModule mod\_rewrite.c> RewriteEngine On </IfModule>

# Suppress or force the "www." at the beginning of URLs # ---------------------------------------------------------------------- # The same content should never be available under two different URLs - especially not with and # without "www." at the beginning, since this can cause SEO problems (duplicate content). # That's why you should choose one of the alternatives and redirect the other one. # By default option 1 (no "www.") is activated. Remember: Shorter URLs are sexier. # no-www.org/faq.php?q=class\_b # If you rather want to use option 2, just comment out all option 1 lines # and uncomment option 2. # IMPORTANT: NEVER USE BOTH RULES AT THE SAME TIME! # ---------------------------------------------------------------------- # Option 1: # Rewrite "www.domain.com -> domain.com" <IfModule mod\_rewrite.c> RewriteCond %{HTTPS} !=on RewriteCond %{HTTP\_HOST} ^www\.(.+)\$ [NC] RewriteRule ^(.\*)\$ http://%1/\$1 [R=301,L] </IfModule> # ---------------------------------------------------------------------- # Built-in filename-based cache busting # ----------------------------------------------------------------------

# If you're not using the build script to manage your filename version revving,

# you might want to consider enabling this, which will route requests for # /css/all.20110203.css to /res/all.css

# To understand why this is important and <sup>a</sup> better idea than all.css?v1231, # read: github.com/paulirish/html5-boilerplate/wiki/Version-Control-with-Cachebusting

# Uncomment to enable. # <IfModule mod\_rewrite.c> # RewriteCond %{REQUEST\_FILENAME} !-f # RewriteCond %{REQUEST\_FILENAME} !-d # RewriteRule  $\hat{ }$  (.+)\.(\d+)\.(js|css|png|jpg|gif)\$ \$1.\$3 [L] # </IfModule> # ---------------------------------------------------------------------- # Prevent 404 errors for non-existing redirected folders

# ----------------------------------------------------------------------

# without -MultiViews, Apache will give <sup>a</sup> 404 for <sup>a</sup> rewrite if <sup>a</sup> folder of the same name does not exist

# e.g. /blog/hello : webmasterworld.com/apache/3808792.htm

Options -MultiViews

# ---------------------------------------------------------------------- # UTF-8 encoding

# ----------------------------------------------------------------------

# use utf-8 encoding for anything served text/plain or text/html AddDefaultCharset utf-8

# force utf-8 for <sup>a</sup> number of file formats AddCharset utf-8 .html .css .js .xml .json .rss

# ----------------------------------------------------------------------

# A little more security

# ----------------------------------------------------------------------

# "-Indexes" will have Apache block users from browsing folders without <sup>a</sup> default document # Usually you should leave this activated, because you shouldn't allow everybody to surf through

# every folder on your server (which includes rather private places like CMS system

folders).

Options -Indexes

# Block access to "hidden" directories whose names begin with <sup>a</sup> period. This # includes directories used by version control systems such as Subversion or Git. <IfModule mod\_rewrite.c> RewriteRule "(^ $/$ )\." - [F] </IfModule>

# every folder on your server (which includes rather private places like CMS system

# Enable rewrite engine and route requests to framework

<IfModule mod\_rewrite.c> RewriteBase / RewriteCond %{REQUEST\_FILENAME} !-l RewriteCond %{REQUEST\_FILENAME} !-f RewriteCond %{REQUEST\_FILENAME} !-d RewriteRule .\* index.php [L,QSA]

</IfModule>